## **CIS 122 Summer 2015 Project 5:Testing, Debugging and Random**

**Due: Thursday 6th August 2015 5:00 PM**

**Goals**:

By the end of this assignment you should be able to:

- 1. Debug and Test Code
- 2. Write programs using random.

Getting started: This homework uses the editor window (open Idle, then go to the menu and choose File>New File (may say "New Window" in some versions), a shortcut is ctrl+N on Windows, probably command+N on Macs.

Add comments to indicate the start of a problem using the # sign. Example: #Problem 1 The # sign tells Python to ignore everything after it.

Project Instructions:

Test Cases: Test cases are particular inputs that reveal the working logic of the program. Show inputs that would test every branch in your program.

Part 1: Debugging project5a.py i)The following function is broken.The docstring describes what it is supposed to do.

```
def t_triangle(n):
\mathbf{u}(int) ->None
Prints a right triangle with n lines, where the first line prints 1 'T' and the last line prints n 'T's. If n
<= 0, do not print anything.None value is returned.
For example,
>>>t_triangle(6)
T
TT
TTT
TTTT
TTTTT
TTTTTT
''ct = 1while ct < n:
                print('T' * ct)
                return #None
```
a.)Generate 5 examples to test t\_triangle. [5 points] b) Fix the bug(s) in the current version of t\_triangle. Comment any code you change [5 points]

10 points

**ii)** The following function is broken. fix the code so it works.

Write comments where you make changes

```
def find_min_and_max(values):
```
'''(string)-> None finds the minimum and maximum digits in a non-empty string of integers and prints them. >>> find\_min\_and\_max('45312') The minimum is 1. The maximum is 5.  $\mathbf{u}$ 

```
min = 0max = 0for value in values:
       if value > max:
                max = value
        if value < mine:
                min = value
print('The maximum value is ' + max + '.')
print('The minimum value is ' + min + '.')
```
**iii)**Another programmer was supposed to write a function that will average a bunch of survey values together while ignoring zeros. Unfortunately their code doesn't work and you've been tasked with fixing it. fix the code so it works. 10 points and the code so it works.

```
def my_average(values):
```

```
'''(string)->float
returns average of the digits in the input string except for zeroes which are ignored.
>>> my_average('23')
2.5
>>> my_average('203')
2.5
^{\prime\prime\prime\prime}count = 0total = 0for value in values:
```

```
if value != '0':
                total += int(value)
       count += 1avg = total/count
return avg
```
**Part 2: Random project 5b.py** 

i) Using turtle( remember week2?), loops and random, design and implement a turtle function to simulate a random walk. Sometimes they create very nice patterns Note: The aim isn't to have multiple turtles, it is write a program/function to simulate a random walk. XC for getting multiple turtles [10 points]

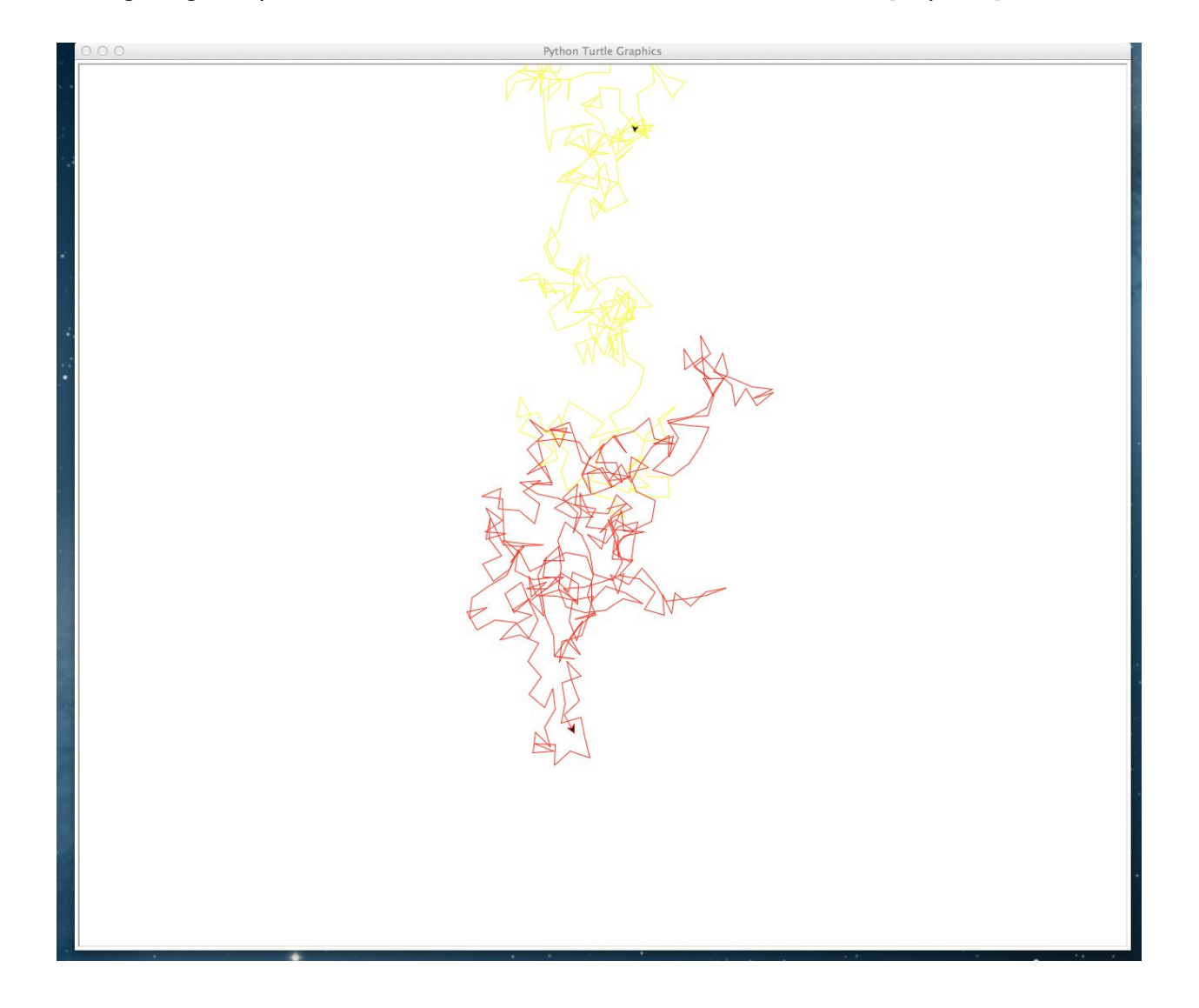

XC: upto 10 points Is there any other way you could combine random,loops and turtle? Please elucidate on what you make.

## ii)**Password generator:**

Write a program that would help a user generate a 'random' password. Ask the user to input the Day and month they were born (eg. 1-30, Jan-Dec) and the name of their first pet. Using choice create a password that is 11 characters long. The generator follows the following formula

password= [3 random letters from the name]

+[3 random letters from pet's name]

+[3 random letters from birthday month]+ birthday date.

If you would like to take the month and date separately for the birthday it wouldn't be considered incorrect.

Usage:

>>>random\_password() Enter your name:Gautam Enter your birthday:1 july Enter the name of your first pet:Tuffy Congrats Gautam your random generated 10 character password is aaGfTfyyy >>>random\_password() Enter your name:Mitch Enter your birthday:2 February Enter the name of your first pet:lala Congrats Mitch your random generated 10 character password is ihMllayyr2

XC +5: Make this a looping program to keep generating passwords. Keep track of the number of passwords generated.

+2 :Initialize the seed using random.seed(seed), what do you observe?